# **ibec\_ds\_Export**

With this function, you can export datasets into an XML spreadsheet.

## **Description**

No additional description…

## **Syntax**

```
 function ibec_ds_Export(Dataset : variant; ExportType : integer;
                      FileName : string; Options : string) : integer;
```
The ibec ds Export function exports datasets created with SELECT ... AS DATASET statement into a number of various data formats.

ibec\_ds\_Export always returns 0.

## **Parameters**

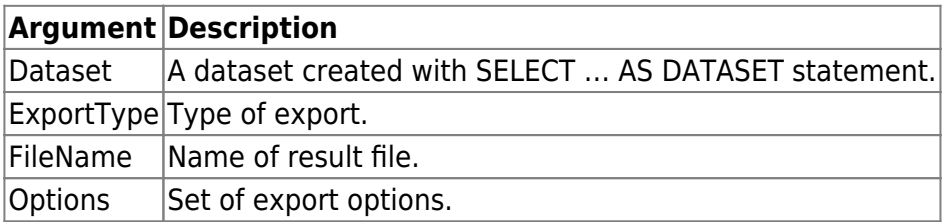

## **Export Types**

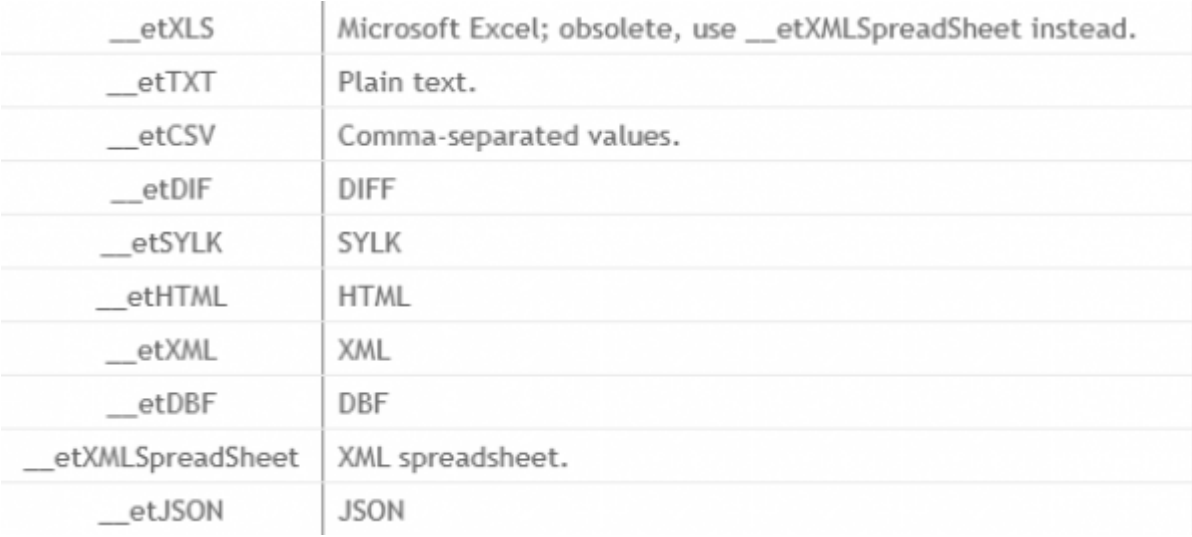

#### **Options**

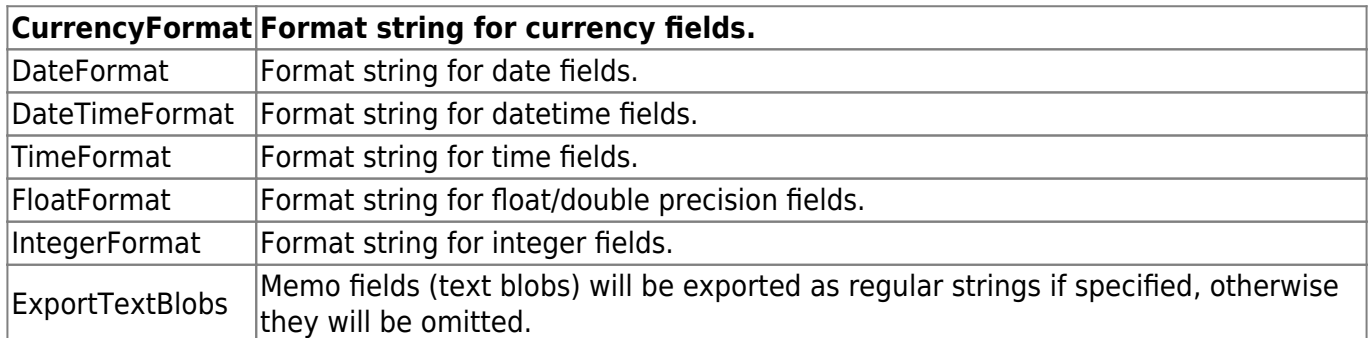

## **XML Options**

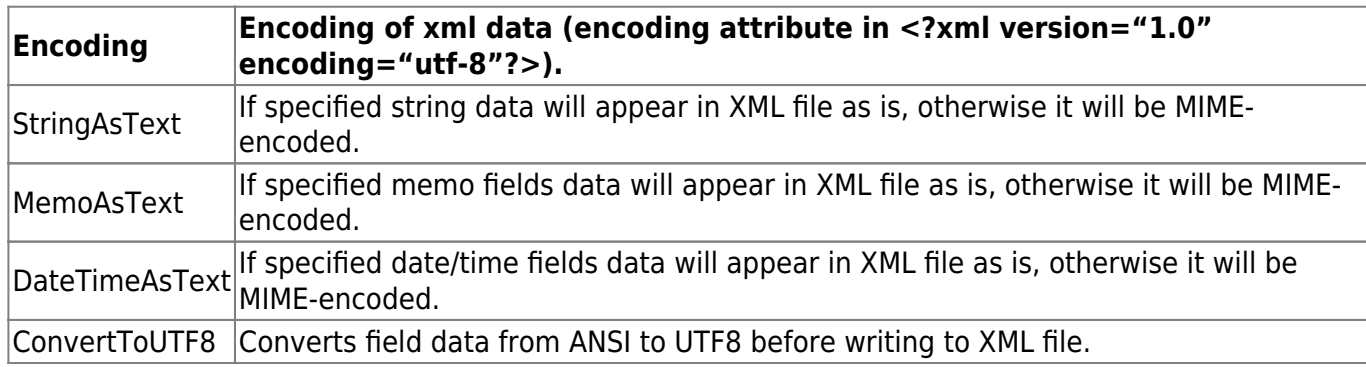

#### **TXT/CSV/DIF/SYLK/JSON options**

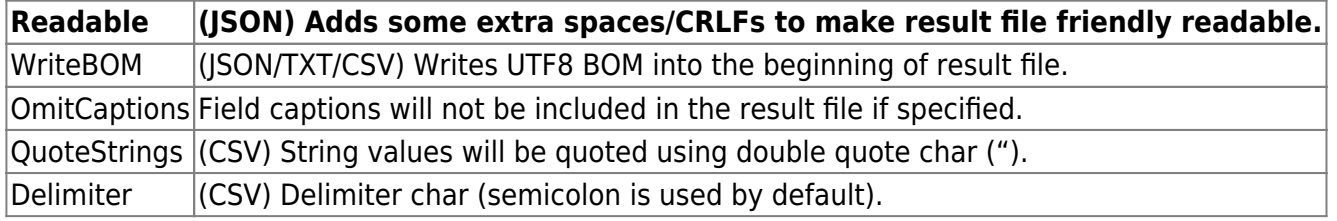

#### **HTML Options**

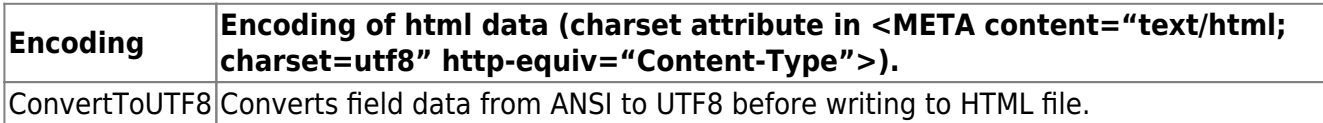

#### **XLS/XML spreadsheet options**

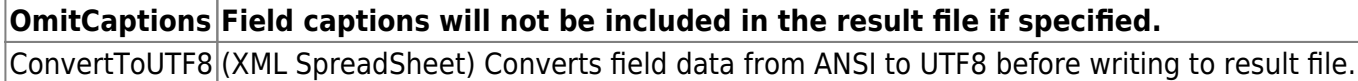

It is possible to export data into XLSX format if XLS or XLSX export type is specified. There is no difference between XLS and XLSX export types.

## **DBF Options**

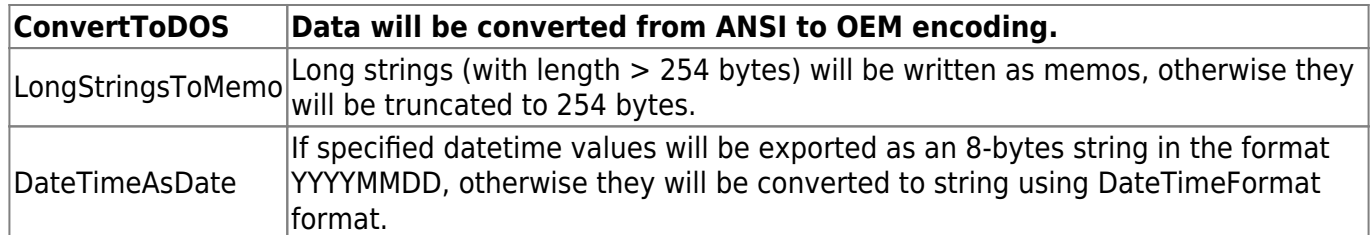

#### **Example 1**

```
execute ibeblock
as
begin
    ExportOptions = 'ConvertToUTF8;
                      DateTimeFormat="dd-mm-yyy hh:nn:ss";
                     DateFormat="dd-mm-yyyy";
                      TimeFormat="hh:nn:ss";
                      CurrencyFormat="$0.00";
                      IntegerFormat="0";
                      FloatFormat="0.0000";
                      ExportTextBlobs';
   try
     select * from rdb$relation fields
     order by rdb$relation name, rdb$field position
      as dataset dsFields;
      ibec_ds_Export(dsFields, __etXMLSpreadSheet,
'D:\rdb$relation fields.xml', ExportOptions);
     ibec_ShellExecute('open', 'D:\rdb$relation fields.xml', '', '', 0);
    finally
      if (dsFields is not null) then
        ibec_ds_Close(dsFields);
    end;
end
```
## **Example 2**

```
select * from "Customer"
   export as json into 'D:\MyData\customer.json'
   options 'DateTimeFormat="dd-mm-yyy hh:nn:ss";
           DateFormat="dd-mm-yyyy";
           TimeFormat="hh:nn:ss";
           ExportTextBlobs;
           Readable;
           WriteBOM';
```
Last update:<br>2023/05/04<br>2023/05/04 15:19

#### **Example 3**

ExportOptions = 'DateTimeFormat="dd-mm-yyy hh:nn:ss"; DateFormat="dd-mm-yyyy"; TimeFormat="hh:nn:ss"; ExportTextBlobs; Readable; WriteBOM';

```
select * from "Customer" order by "CustNo" as dataset MyDS;
ibec ds Export(MyDS, etJSON, 'D:\MyData\customer.json', ExportOptions);
ibec ds Close(MyDS);
```
From: <http://ibexpert.com/docu/> - **IBExpert**

Permanent link: **[http://ibexpert.com/docu/doku.php?id=05-ibexpert-ibeblock-functions:05-08-dataset-functions:ibec\\_ds\\_export](http://ibexpert.com/docu/doku.php?id=05-ibexpert-ibeblock-functions:05-08-dataset-functions:ibec_ds_export)**

Last update: **2023/05/04 15:19**

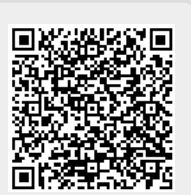